# Revit Mediciones y Presupuestos + Representación de Planos

#### **JUSTIFICACIÓN**

El aprendizaje completo de un programa se obtiene cuando conseguimos dar por finalizado un proyecto completo gracias a este.

El conocimiento de modelado en Revit debe ser implementado con la obtención de planimetrías y mediciones del mismo, que den lugar a formalización completa del proyecto, obteniendo así una rentabilidad total de este potente programa.

### **CONTENIDOS**

- 1. Configuración del Modelo Revit para Representación
- 2. Herramientas de Representación
- 3. Creación de Plano Tipo
- 4. Planos Habituales
- 5. Planos Específicos I
- 6. Planos Específicos II
- 7. Software para Mediciones y Presupuesto
- 8. Configuración del Modelo Revit
- 9. Presupuesto Valorado en Revit
- 10. Presupuesto Valorado en Presto
- 11. Herramientas habituales
- 12. Ejercicio de Curso

### OBJETIVOS

- Adquisición de conocimientos del software BIM Revit
- Adquirir las capacidades para representar un proyecto completo
- Obtener las Mediciones y Presupuestos completos de un proyecto

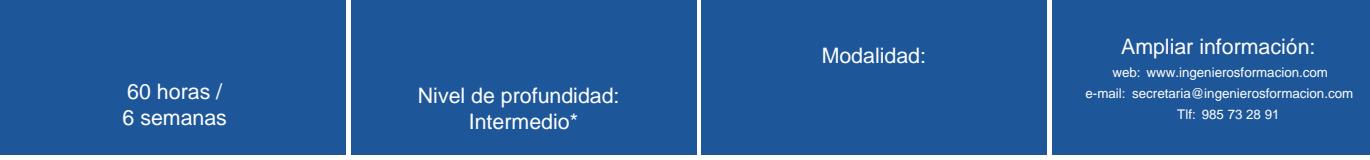

\* Partiendo de la base de que los cursos están dirigidos a un perfil mínimo de Ingeniero

### Presentación

Sara Marrodán Castro y Jaime Ruiz Sánchez, como propietarios del curso, declaran que ostentan la propiedad intelectual y o la cesión sobre todos los elementos, textos y demás material aportado para la impartición del curso reflejado en esta Ficha.

Sara Marrodán Castro y Jaime Ruiz Sánchez, asumen cualquier responsabilidad sobre reclamaciones de terceros respecto de la propiedad intelectual en el uso de elementos y materiales del curso reflejado en esta Ficha.

### Modalidad

#### Modalidad e-learning.

El curso se impartirá integralmente vía Internet en la Plataforma de Formación (<https://www.ingenierosformacion.com>).

# Carga lectiva

#### 60 horas

## Duración

6 semanas

## Fechas

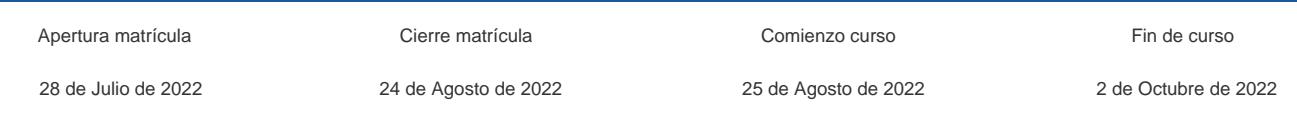

## Precio

# Reseña del cálculo de precios

Precio base: 240€.

A este precio base se le podrán aplicar los siguientes descuentos y/o el incremento por Formación Bonificada (ver más abajo en el apartado "Formación Bonificada"):

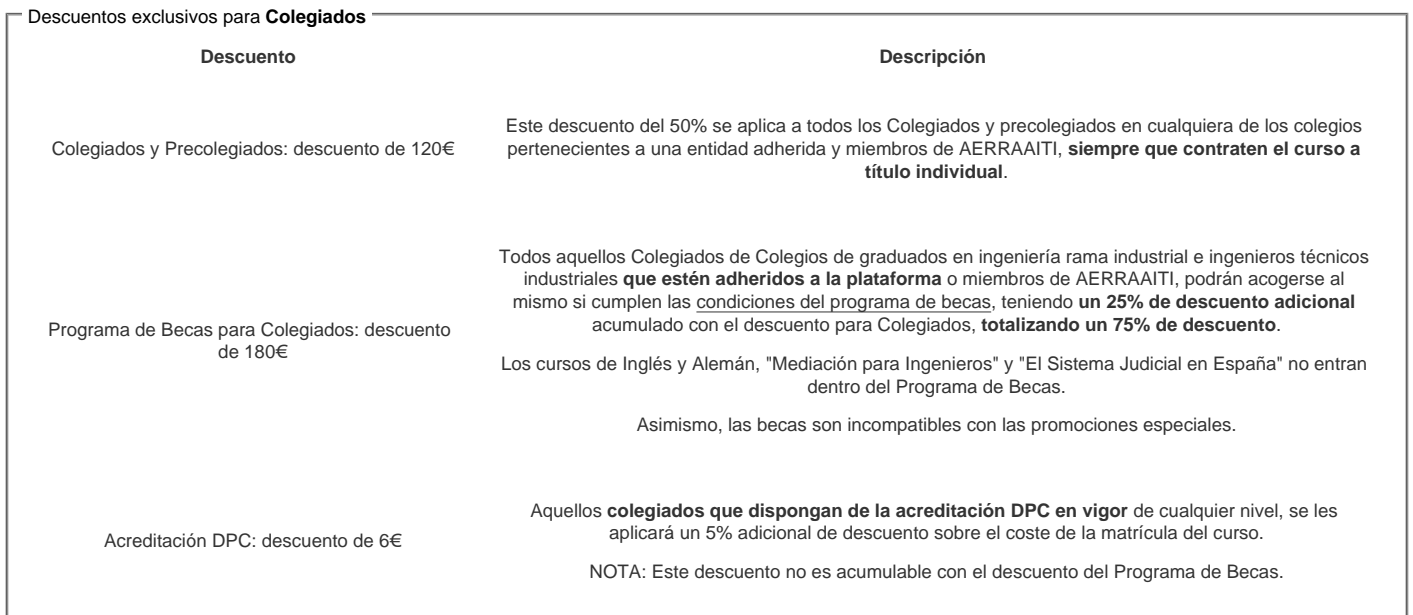

#### Descuentos para empresas

Aquellas empresas que deseen beneficiarse de descuentos para los cursos de sus trabajadores podrán firmar sin coste alguno el convenio de colaboración con [COGITI.](/index.php) Dicho convenio proporciona un descuento de 60€ (25% sobre el precio base) para alumnos de la empresa que no sean Colegiados, y de 120€ (50% sobre el precio base) para los alumnos que sean Colegiados

Estos descuentos son exclusivos para empleados de empresas y no son compatibles con los descuentos descritos en los apartados anteriores.

Las empresas de la [Asociación Tecniberia]( https://tecniberia.es/ventajas/) disfrutan de forma implícita de este convenio.

#### Formación Bonificada

Si se quisiera realizar el curso usando los créditos que todas las empresas disponen para formación y que gestiona la Fundación Estatal para la Formación en el Empleo (antigua Tripartita) a los precios resultantes de los apartados anteriores se les aplicará un incremento de 60€ independientemente de la entidad a la que se le encomiende la gestión para la bonificación de cara a la Aplicación Informática de la FUNDAE exige la formación bonificada (Formación programada por las empresas) y la responsabilidad que tienen las empresas organizadoras e impartidoras, emanada de la ley 30/2015, por la que se regula el Sistema de Formación Profesional para el empleo en el ámbito laboral.

## Mínimo de alumnos

Para que la acción formativa pueda llevarse a cabo se necesitará un número mínimo de 10 alumnos.

La matrícula se cerrará cuando se hayan alcanzado un número de 70 alumnos.

# Nivel de profundidad

### Nivel de profundidad 2

(Partiendo de la base de que todos los cursos están dirigidos a un perfil mínimo de Ingeniero, se valorará el curso que presenta con niveles de 1 a 3 de forma que el 1

## Perfil de Destinatarios

No es necesario tener ninguna formación específica para acceder al curso, pero las acciones formativas que componen nuestra plataforma están orientadas a la formación continua de los Ingenieros Técnicos Industriales o Graduados en Ingeniería Rama Industrial o en general cualquier ingeniero por lo que es recomendable poseer cualquiera de estas titulaciones para completar con éxito el curso.

Requisitos previos recomendados:

Conocimientos básicos de construcción

Conocimientos básicos del Software Revit

### **Software**

Requisitos mínimos: PC con Windows 7 Profesional de 64 bits, memoria RAM de al menos 4GB y conexión a internet.

COGITI no suministra licencias de Revit

El alumno debe disponer del programa REVIT o adquirirlo personalmente en Autodesk ([www.autodesk.es\)](http://www.autodesk.es)

## Justificación

El aprendizaje completo de un programa se obtiene cuando conseguimos dar por finalizado un proyecto completo gracias a este. El conocimiento de modelado en Revit debe ser implementado con la obtención de planimetrías y mediciones del mismo, que den lugar a formalización completa del proyecto, obteniendo así una rentabilidad total de este potente programa.

### **Objetivos**

- Adquisición de conocimientos del software BIM Revit
- Adquirir las capacidades para representar un proyecto completo
- Obtener las Mediciones y Presupuestos completos de un proyecto

### **Docente**

#### Sara Marrodán Castro:

Arquitecta licenciada en la universidad de Sevilla. Máster Universitario de Investigación en Ingeniería y Arquitectura de Universidad de Extremadura. Actualmente realizando el Doctorado en Desarrollo Territorial Sostenible en la Escuela Politécnica de Cáceres. Ejerce como arquitecta y formadora freelance. Es tutora e-learning en la plataforma de COGITI desde el año 2015, donde lleva impartidas más de 1000 horas de formación on line.

Jaime Ruíz Sánchez:

Arquitecto licenciado en la universidad de Sevilla. Postgrado BIM management de gestión multiplataforma de building information modeling en la universidad politécnica de Cataluña. Ejerce como arquitecto y formador freelance. Es tutor e-learning en la plataforma de COGITI desde el año 2015, donde lleva impartidas más de 1000 horas de formación on line.

## Contenido

1. Configuración del Modelo Revit para Representación

- Navegador de Proyectos
- Plantillas de Vista Vistas

2. Herramientas de Representación

- Filtros de Vista
- Etiquetas
- Leyendas

3. Creación de Plano Tipo

- Formato
- Cajetín
- Anotaciones Índice de Planos
- 4. Planos Habituales

- Plano de Situación
- Planos de Planta Planos de Alzados y Secciones
- 

5. Planos Específicos I

- Plano de Detalles de Muro
- Plano de Carpinterías

#### 6. Planos Específicos II

- Plano de demoliciones Fases
- Filtro de Fases
- Plano de Acabados Leyendas
- 7. Software para Mediciones y Presupuesto
- Herramienta CostIt
- Descarga e Instalación • Interfaz del programa

8. Configuración del Modelo Revit

- Capítulos
- Unidades de Obra
- Líneas de Medición Documentación Gráfica
- Especificaciones Técnicas

9. Presupuesto Valorado en Revit

- Precios Unitarios
- Códigos de Unidad de Obra
- Importar Modelo con Costlt

10. Presupuesto Valorado en Presto

- Importar Modelo con Costlt
- Sustitución de unidades de obra
- Renombrar unidades de obra

11. Herramientas habituales

- Sellar
- Filtrar
- Localizar
- Reagrupar Actualizar
- Importar a Revit

12. Ejercicio de Curso

### **Desarrollo**

El curso se desarrollará en el campus virtual de la plataforma de formación e-learning. (https://www.ingenierosformacion.com/campus/)

El día de inicio del curso los alumnos que hayan formalizado la prematrícula en la plataforma (www.ingenierosformacion.com) y hayan hecho efectivo el pago de la misma (bien por pasarela de pago, con tarjeta, directamente en el momento de la matriculación o bien por transferencia o ingreso bancario en el número de cuenta que se indica en la misma), podrán acceder al curso por medio de la plataforma, con las claves que utilizaron para registrarse como usuarios. Desde su perfil en "Mis Matrículas" podrán ver el enlace de acceso al curso.

Al ser la formación e-learning, los alumnos seguirán los distintos temas que se proponen en el curso al ritmo que ellos puedan, y en las horas que mejor se adapten a su horario.

NO se exigirá a los alumnos que estén las horas lectivas propuestas para el curso, aunque el número de horas lectivas indicado en cada curso es el recomendable para alcanzar los objetivos del curso y la adquisición de los conocimientos previstos, cada alumno va siguiendo a su ritmo los contenidos, de igual forma NO se cortará el acceso a la plataforma a aquellos alumnos que superen las horas propuestas para el curso. Sí se tendrá en cuenta que el alumno haya visto todos los contenidos o al menos la gran mayoría (más del 75 %) de los mismos durante el periodo que dura el curso, así como realizado con éxito las tareas o ejercicios, trabajos que se le vayan proponiendo durante el curso.

El alumno, además de ir estudiando los contenidos de los distintos temas, podrá participar en el foro del curso dejando sus dudas o sugerencias o intercambiando opiniones técnicas con otros alumnos, así como respondiendo aquellas que hayan dejado otros compañeros. Asimismo podrá hacer las consultas que estime oportunas al tutor del curso para que se las responda a través de la herramienta de mensajería que posee la plataforma y preferentemente en el mismo foro. Recomendamos encarecidamente el uso del foro por parte de todos los alumnos.

Para la obtención del certificado de aprovechamiento del curso el alumno tendrá que superar los objetivos mínimos marcados por el docente (superación de cuestionarios de evaluación, casos prácticos, participación, etc…).

De igual forma, los alumnos, deberán realizar la encuesta de satisfacción que nos ayudará en la mejora de la calidad de las acciones formativas que proponemos en la plataforma de formación. La encuesta estará accesible en el apartado "Mis matrículas" en la plataforma, a partir de la finalización del curso.

### Matrícula

Para ampliar información mandar mail a [secretaria@ingenierosformacion.com](mailto:secretaria@ingenierosformacion.com) o llamando por teléfono al número 985 73 28 91.

# Formación Bonificada

La formación bonificada está dirigida a trabajadores de empresas que estén contratados por cuenta ajena , es decir, trabajadores de empresas que, en el momento del comienzo de la acción formativa, coticen a la Seguridad Social por el Régimen General.

Están excluidos los autónomos, los funcionarios y el personal laboral al servicio de las Administraciones públicas.

Para beneficiarse de la Formación bonificada la empresa tiene que encontrarse al corriente en el cumplimiento de sus obligaciones tributarias y de la Seguridad Social.

Para aclarar cualquier duda relacionada con nuestros cursos o sobre la bonificación de la FUNDAE, pueden dirigirse a la página web de la plataforma FORMACIÓN BONIFICADA donde podrán ver la información de una manera mas detallada, así como descargarse los documentos necesarios para la obtención de esta bonificación.

También pueden ponerse en contacto con nosotros, en el teléfono 985 73 28 91 o en la dirección de correo electrónico [secretaria@ingenierosformacion.com.](mailto:secretaria@ingenierosformacion.com)